Документ подписан простой электронной подписью Информация о владельце: ФИО: Смирнов Сергей Николаевич Должность: врио ректора

Дата подписания: 07.06.2024 14:40:48

Уникальный программный ключ: 69e375c64f7e975d4e8830e7b4fcc2ad1bf35f08

Утверждаю: Руководитель ООП Е.Р. Хохлова DAKY И ГЕОГРАФИИ Matemotifical 2023 r.

Рабочая программа дисциплины (с аннотацией)

#### Информатика

Направление подготовки 05.03.02 География

Направленность (профиль) Региональное развитие

Для студентов 1 курса очной формы обучения

Составитель: к.ф.-м.н. Е.М. Семёнова

 $\mathscr{D}$ 

Тверь, 2023

#### **I. Аннотация**

#### 1. **Цель и задачи дисциплины**

Целью освоения дисциплины является получение знаний об информационных технологиях и освоение методов их использования для решения профессиональных задач.

Задачами освоения дисциплины являются:

- знание основных этапов решения задач, методах и средствах сбора, обработки, хранения, передачи и накопления информации;
- иметь представление о программном и аппаратном обеспечении вычислительной техники, о компьютерных сетях и сетевых технологиях обработки информации, о методах защиты информации;
- знать основные понятия автоматизированной обработки информации, знать общий состав и структуру персональных ЭВМ и вычислительных систем;
- знать базовые системные программные продукты и пакеты прикладных программ;
- уметь строить простейшие алгоритмы решения.

### 2. **Место дисциплины в структуре ООП**

Дисциплина входит обязательная часть учебного плана. Требование к предварительной подготовке обучающегося – базовые знания по математике. Изучение основ информатики необходимо в дальнейшем для освоения дисциплины «ГИС в географии».

3. **Объемдисциплины:** 2 зачетных единицы, 72 академических часа,**в том числе:**

**контактная аудиторная работа:** лекции 16 часов, лабораторные занятия 16 часов

**самостоятельнаяработа:** 40 часов.

# 4. **Планируемые результаты обучения по дисциплине, соотнесенные с**

### **планируемыми результатами освоения образовательной программы**

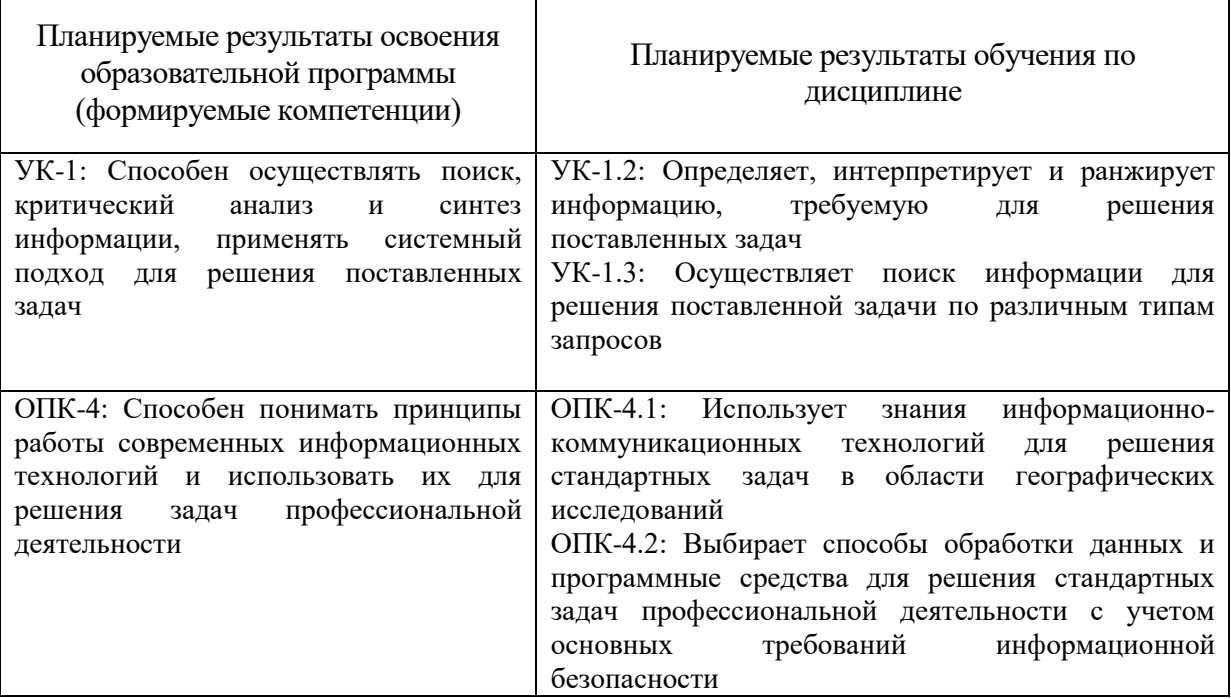

# 5. **Форма промежуточной аттестации и семестр прохождения** зачет, 2

семестр

 $\mathbf{r}$ 

6. **Язык преподавания** русский**.**

# **II. Содержание дисциплины, структурированное по темам (разделам) с указанием отведенного на них количества академических часов и видов учебных занятий**

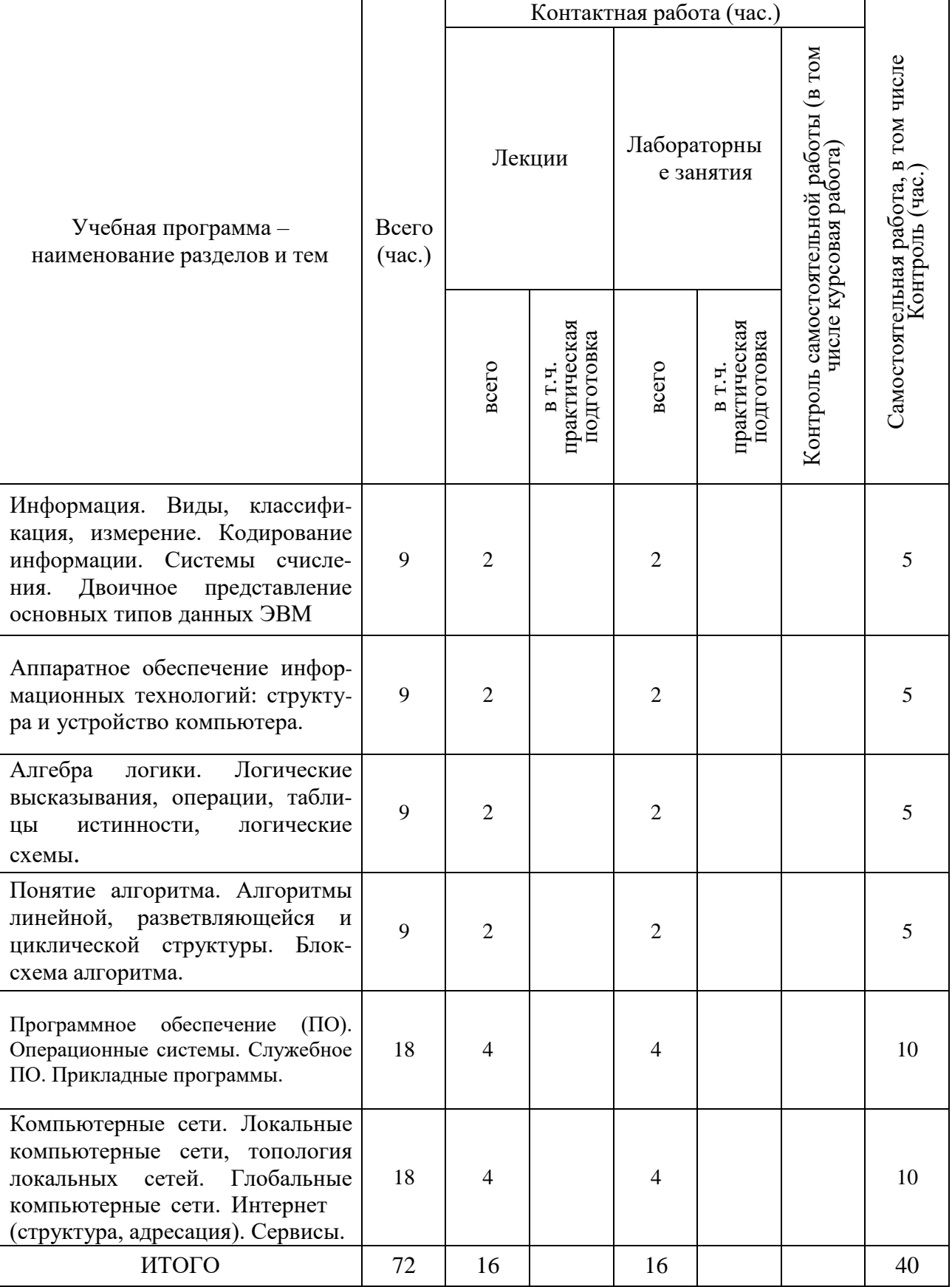

### **III.Образовательные технологии**

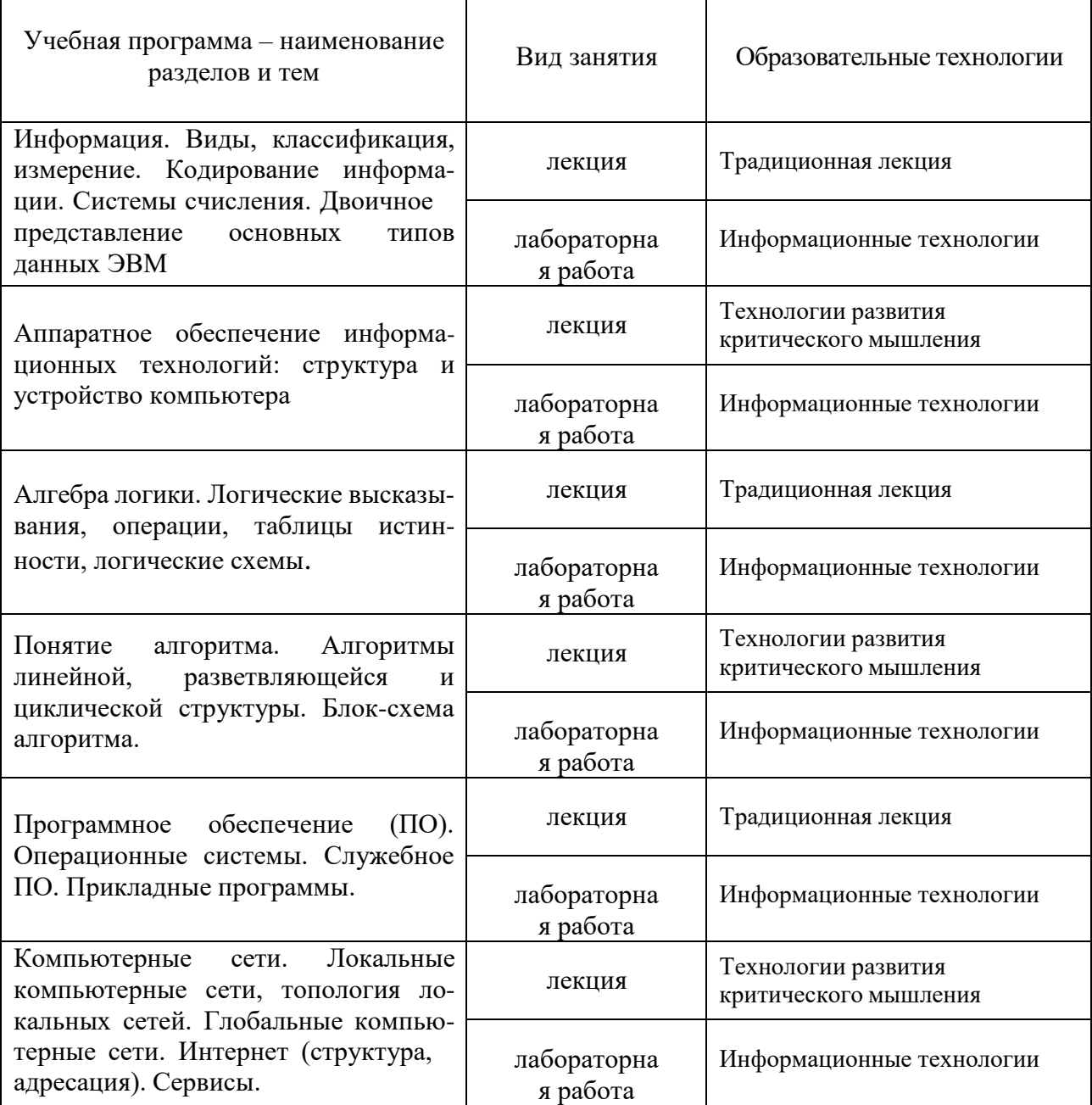

# **IV. Оценочные материалы для проведения текущей и промежуточной аттестации**

Аттестация по дисциплине «Информатика» проводится в компьютерном классе во время практических занятий или, в рамках самостоятельной работы, дистанционно. Основной объем аттестационных заданий размещен на платформе управления обучением ТвГУ LMS (Learning Management System) и доступен обучающимся в корпоративной сети университета.

# УК-1. Текущая аттестация.

# Типовые тестовые задания

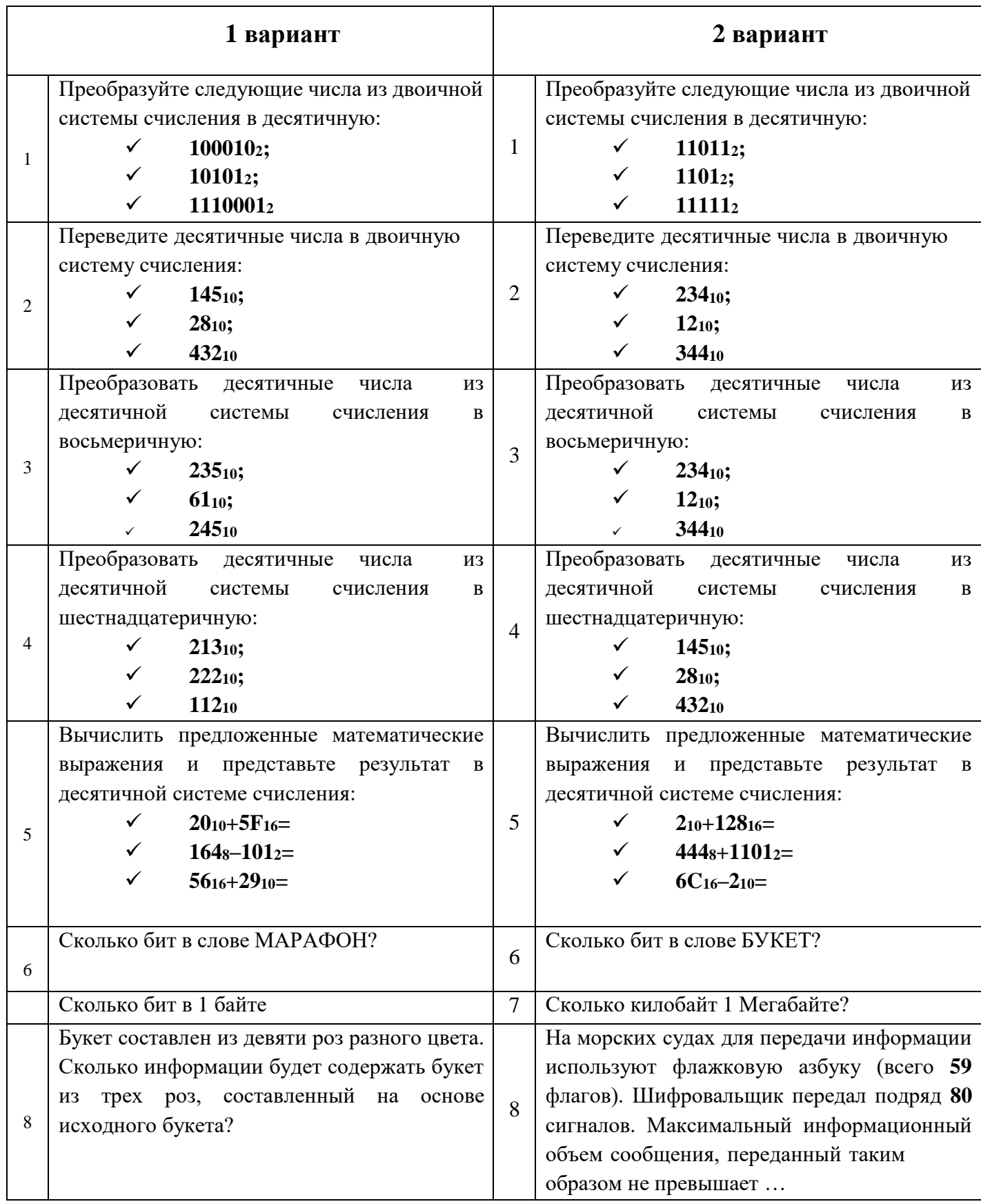

УК-1. Итоговая аттестация.

Теоретические вопросы:

- 1. Сообщения, данные, сигнал, атрибутивные свойства информации, показатели качества информации, формы представления информации. Системы передачи информации
- 2. Меры и единицы представления, измерения и хранения информации.
- 3. Системы счисления.
- 4. Кодирование данных в ЭВМ.
- 5. Основные понятия алгебры логики. Логические основы ЭВМ.

ОПК-4. Текущая аттестация.

## Типовые тестовые задания

1. Пользователь, перемещаясь из одной папки в другую, последовательно посетил папки *ACADEMY, COURSE, GROUP, E:\, PROFESSOR, LECTIONS*. При каждом перемещении пользователь либо спускался на уровень ниже, либо поднимался на уровень выше. Полным именем папки, из которой начал перемещение пользователь, будет …

- o **E:\GROUP\COURSE\ACADEMY**
- o E:\PROFESSOR\LECTIONS\ACADEMY
- o E:\ACADEMY\COURSE\GROUP
- o E:\ACADEMY

2. В одной из папок жесткого диска имеются файлы. После проведения сортировки «по имени» в порядке убывания файлы расположатся в порядке ...

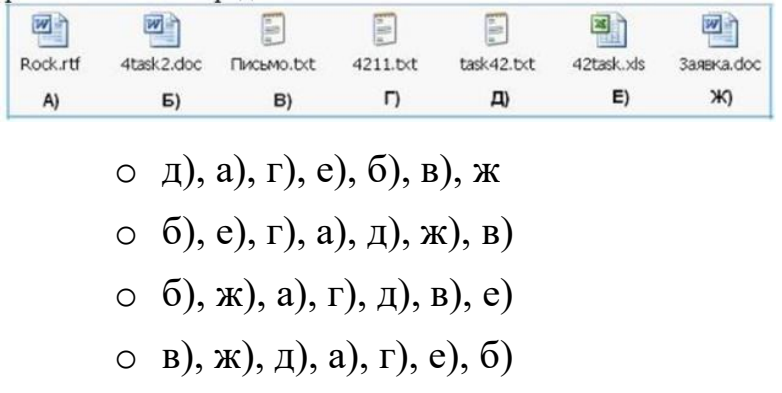

3. Множество компьютеров, связанных каналами передачи информации и находящихся в пределах одного помещения, здания, называется …

- o **локальной компьютерной сетью**
- o региональной компьютерной сетью
- o информационной системой с гиперсвязями
- o локальной компьютерной станцией
- 4. Географическими доменами являются …

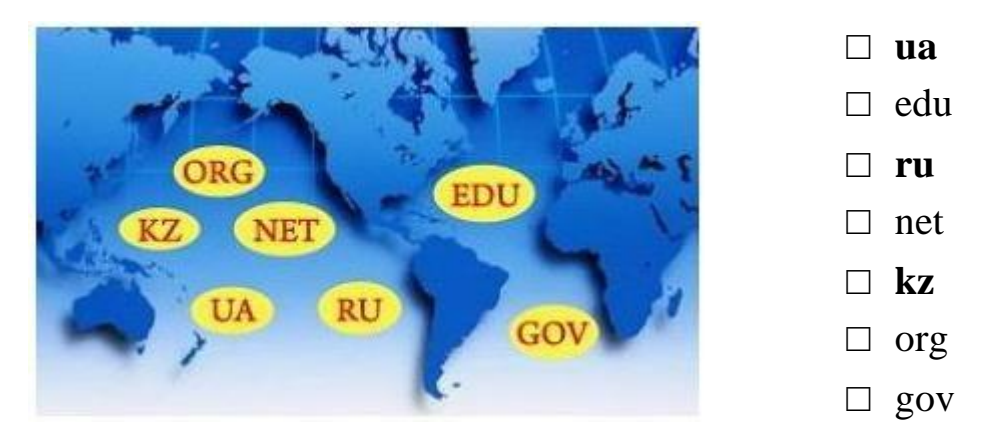

5. Если адрес сервера – **[www.academia.edu.ru](http://www.academia.edu.ru/)**, то именем домена верхнего уровня в нем является …

- o **ru**
- o www
- o edu
- o edu.ru

6. Для быстрого перехода от одного www-документа к другому используется …

- o **гиперссылка**
- o браузер
- o сайт
- o тег

### ОПК-4. Итоговая аттестация

Вопросы:

- 1. Файловая структура операционных систем. Операции с файлами.
- 2. Основы машинной графики
- 3. Программное обеспечение обработки текстовых данных
- 4. Электронные таблицы. Формулы в MS Excel. Работа со списками в MS Excel.
- 5. Электронные презентации
- 6. Построение запросов в глобальной сети Интернет.

УК-1. Текущая аттестация.

Типовые тестовые задания

Имеется таблица из 4 строк и 5 столбцов, созданная в MS Word. После выделения 3-го и 4-го столбцов выполнена команда *Объединить ячейки*. Затем выделены первая и вторая ячейки первого столбца и выполнена команда:

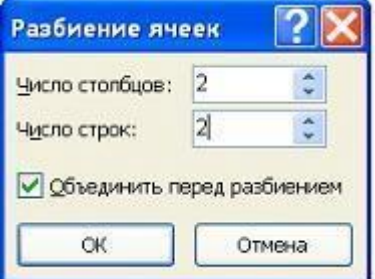

Новая таблица будет содержать ячеек.

- o **15** o 16 o 13
- o 19

Область, расположенная в верхнем, нижнем пли боковом полях (Поля. Пустое пространство на странице за пределами области печати.) каждой из страниц документа, содержащая номера страниц, названия глав или параграфов, сведения об авторе,– это ...

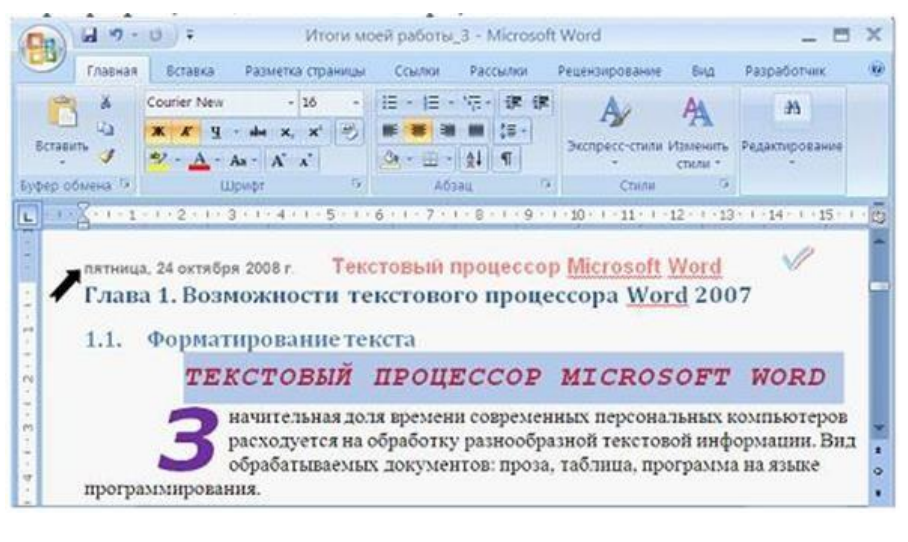

- **КОЛОНТИТУЛ**  $\circ$
- заголовок  $\circ$
- буквица  $\circ$
- абзац  $\circ$

Выбор числового значения в раскрывающемся списке «Размер шрифта» приложения MicrosoftOfficeWord позволяет изменить ...

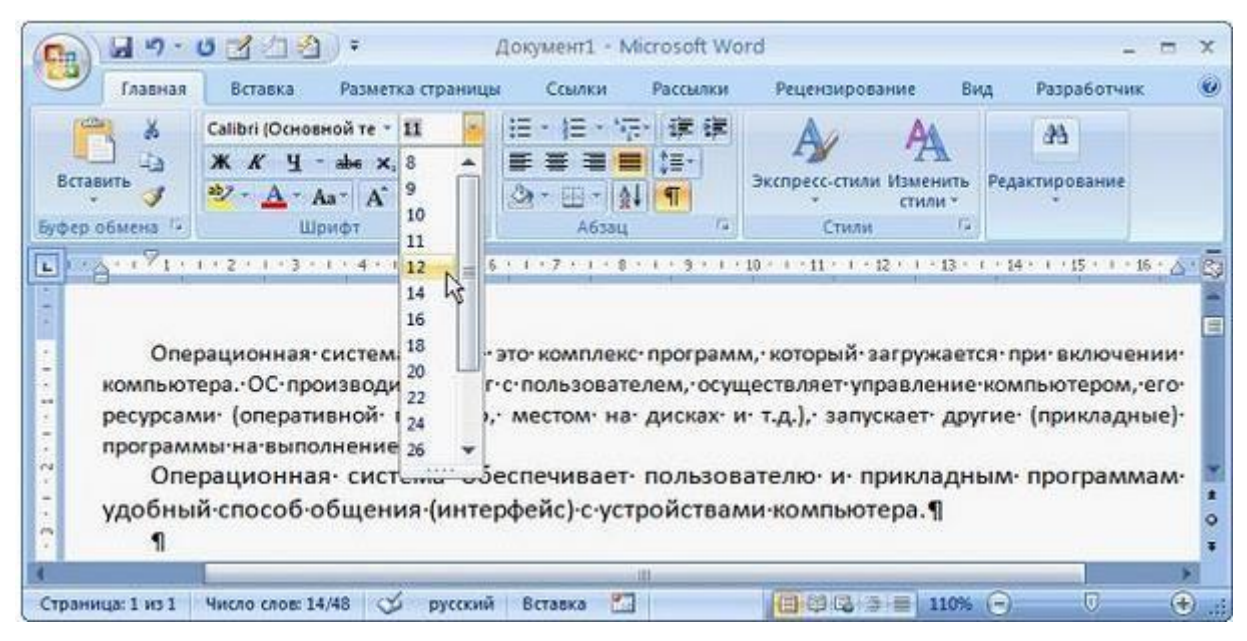

- о номер страницы
- кегль шрифта  $\circ$
- гарнитуру шрифта  $\circ$
- о серифы шрифта

### **V. Учебно-методическое и информационное обеспечение дисциплины**

1) Рекомендуемая литература

а) Основная литература

1. Новожилов, О. П. Информатика в 2 ч. Часть 1 : учебник для вузов / О. П. Новожилов. — 3-е изд., перераб. и доп. — Москва : Издательство Юрайт, 2023. — 320 с. — (Высшее образование). — ISBN 978-5-534-09964-5. — Текст : электронный // Образовательная платформа Юрайт [сайт]. — URL: https://urait.ru/bcode/516246 (дата обращения: 21.05.2023).

2. Новожилов, О. П. Информатика в 2 ч. Часть 2 : учебник для вузов / О. П. Новожилов. — 3-е изд., перераб. и доп. — Москва : Издательство Юрайт, 2023. — 302 с. — (Высшее образование). — ISBN 978-5-534-09966-9. — Текст : электронный // Образовательная платформа Юрайт [сайт]. — URL: https://urait.ru/bcode/516247 (дата обращения: 21.05.2023).

б) Дополнительная литература

1. Информатика и математика : учебник и практикум для вузов / Т. М. Беляева [и др.] ; под редакцией В. Д. Элькина. — 2-е изд., перераб. и доп. — Москва : Издательство Юрайт, 2023. — 402 с. — (Высшее образование). — ISBN 978-5-534-10684-8. — Текст : электронный // Образовательная платформа Юрайт [сайт].

URL: <https://urait.ru/bcode/512072> (дата обращения: 21.05.2023).

2) Программное обеспечение

- 1. Google Chrome
- 2. Яндекс Браузер
- 3. Kaspersky Endpoint Security
- 4. Многофункциональный редактор ONLYOFFICE
- 5. ОС Linux Ubuntu; ОС Windows
- 6. ГИС Аксиома
- 7. QGis 3.32

3) Современные профессиональные базы данных и информационные справочные системы

- Научная библиотека ТвГУ [http://library.tversu.ru;](http://library.tversu.ru/)
- Репозиторий научных публикаций ТвГУ [http://eprints.tversu.ru](http://eprints.tversu.ru/)
- Научная электронная библиотека eLIBRARY <http://elibrary.ru/>

информационно-телекоммуникационной 4) Перечень ресурсов сети «Интернет», необходимых для освоения дисциплины

- Единое окно доступа к информационным ресурсам / Информатика и информационные технологии – URL: http://window.edu.ru/catalog/?p\_rubr=2.2.75.6

# VI. Методические материалы для обучающихся по освоению лисциплины

#### Вопросы к зачету

- 1. Сообщения, данные, сигнал, атрибутивные свойства информации, показатели качества информации, формы представления информации. Системы передачи информации
- 2. Меры и единицы представления, измерения и хранения информации.
- 3. Системы счисления.
- 4. Кодирование данных в ЭВМ.
- 5. Основные понятия алгебры логики. Логические основы ЭВМ.
- 6. История развития вычислительной техники на основе сравнительного анализа элементной базы ЭВМ для каждого этапа. Примеры зарубежных и отечественных ЭВМ, характеризующих этап.
- 7. Архитектуры ЭВМ. Принципы работы вычислительной системы. Классическая архитектура ЭВМ (принципы фон Неймана).
- 8. Состав и назначение основных элементов персонального компьютера. Центральный процессор. Системные шины и слоты расширения
- 9. Запоминающие устройства: классификация, принцип работы, основные характеристики
- 10.Устройства ввода/вывода данных, их разновидности и основные характеристики.
- 11.Классификация программного обеспечения. Виды программного обеспечения и их характеристики.
- 12.Понятие и назначение операционной системы. Разновидности операционных систем. Служебное (сервисное) программное обеспечение
- 13.Файловая структура операционных систем. Операции с файлами.
- 14.Основы машинной графики
- 15.Программное обеспечение обработки текстовых данных
- 16.Электронные таблицы. Формулы в MS Excel. Работа со списками в MS Excel.
- 17.Электронные презентации
- 18.Общее понятие о базах данных. Основные понятия систем управления базами данных и банками знаний
- 19.Модели данных в информационных системах
- 20.Реляционная модель базы данных. СУБД. Объекты баз данных
- 21.Алгоритм. Основные алгоритмические конструкции. Блок-схемный подход к описанию алгоритмов.
- 22.Развитие языков программирования.
- 23.Базовые конструкции языка программирования Pascal.
- 24.Понятие компьютерной сети и сетевых технологий. Компоненты сети. Простейшие примеры связи двух компьютеров, одноранговая сеть, двухуровневая сеть. Понятие сервера.
- 25.История появления и развития Интернет. Появление Интернет в России. Понятие о принципах функционирования Интранет.
- 26.Сервисы Интернета. Средства использования сетевых сервисов
- 27.Защита информации в локальных и глобальных компьютерных сетях. Электронная подпись
- 28.Понятие [WWW.](http://www/) Браузер понятие назначение и функции. Протокол взаимодействия HTTP. Понятие URL. Процесс формирования запроса в WWW и получения ответа с помощью URL.

### *2) Требования к рейтинг-контролю*

Способом контроля знаний студентов являются тестирование и контрольные работы.

Текущий контроль включает в себя контроль посещаемости лекционных и практических занятий и контроль выполнения домашних заданий.

Рубежный контроль включает в себя два модуля по проверке знаний в форме письменного опроса.

Итоговый контроль – зачет.

1 модуль

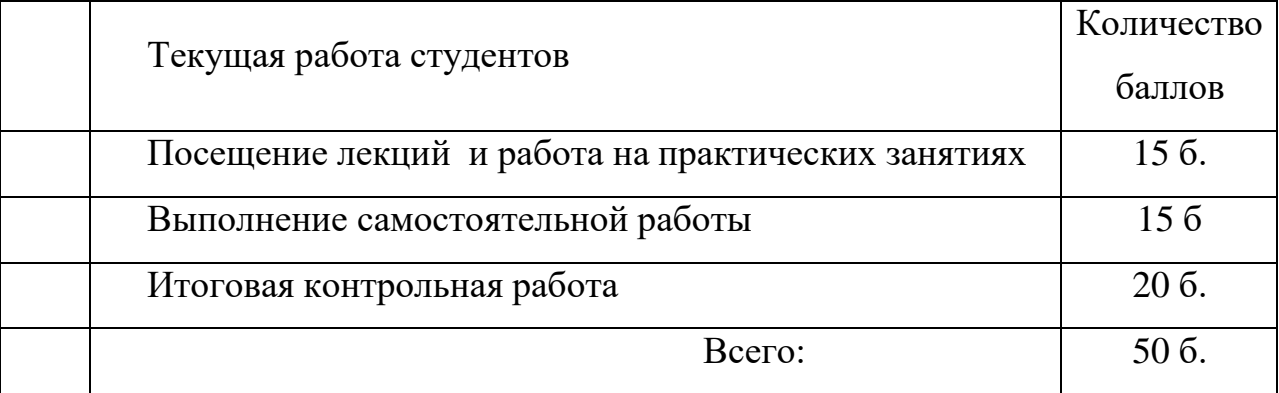

#### 2 модуль

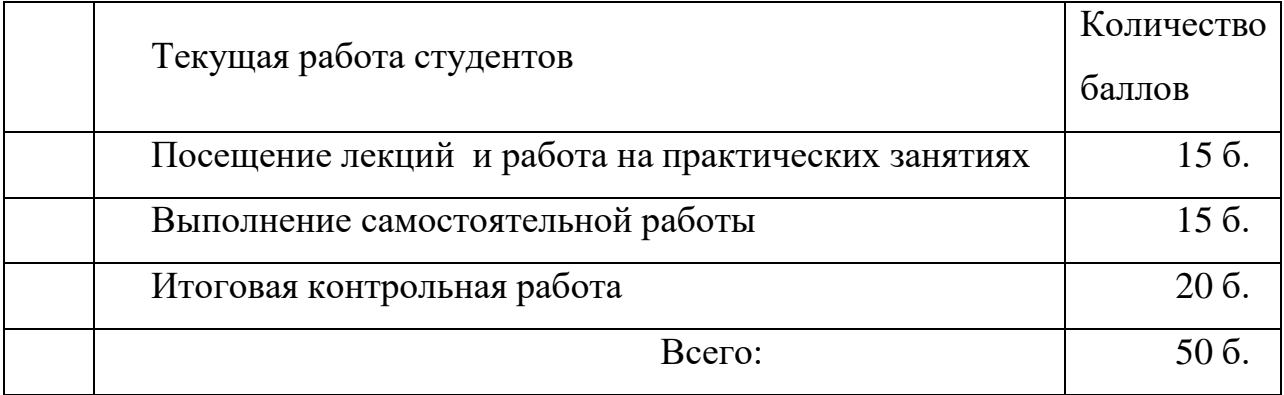

# **VII. Материально-техническое обеспечение**

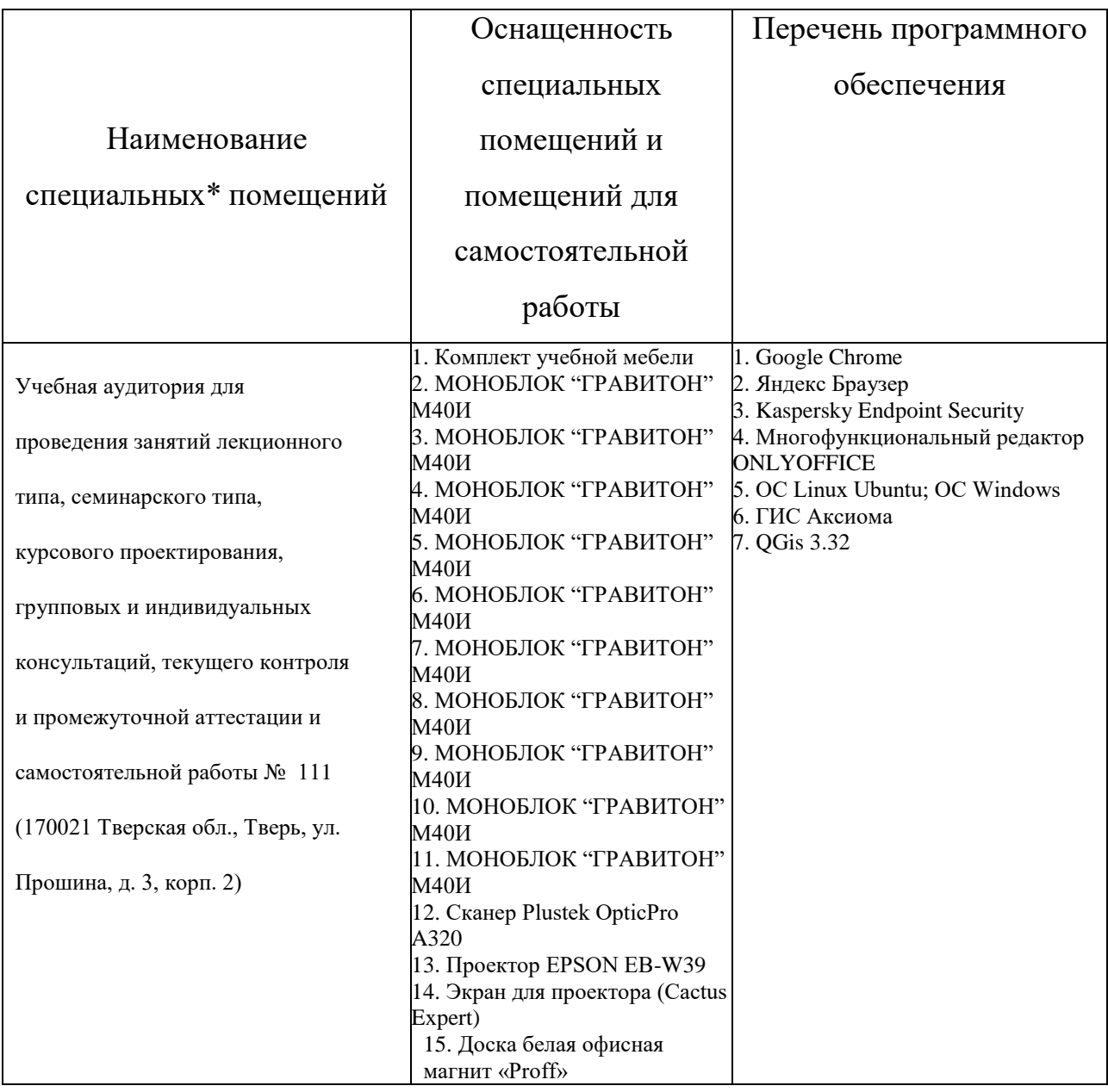

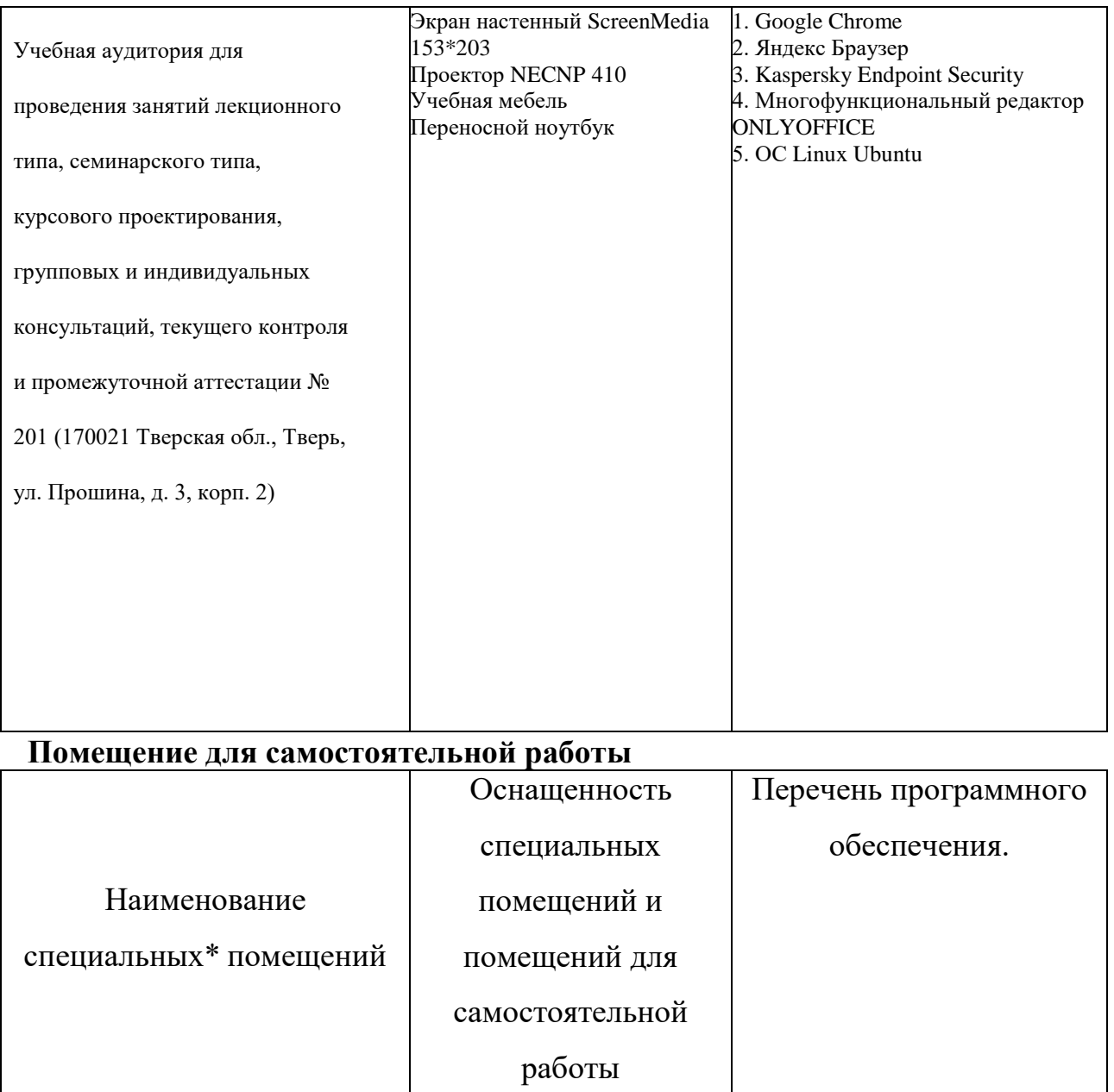

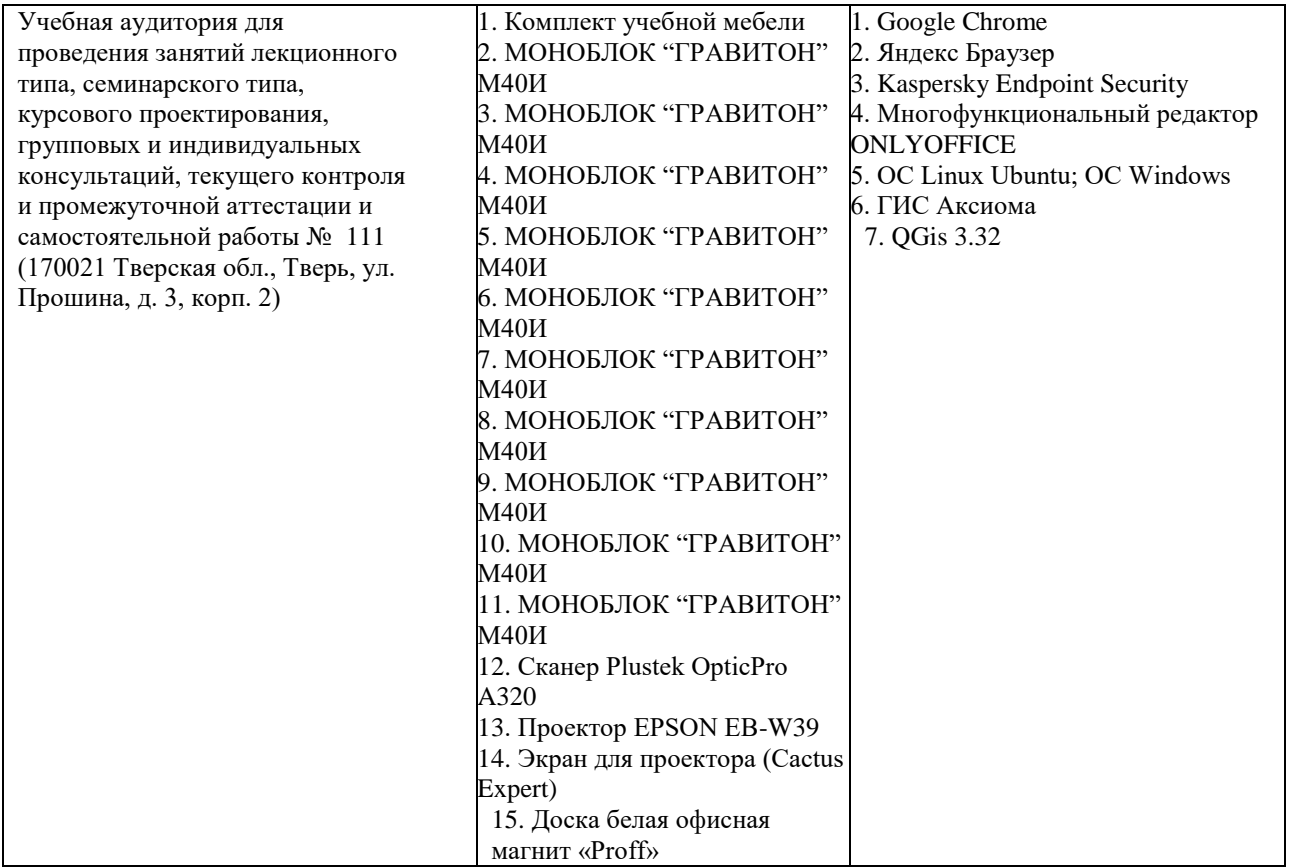

# **VIII. Сведения об обновлении рабочей программы дисциплины**

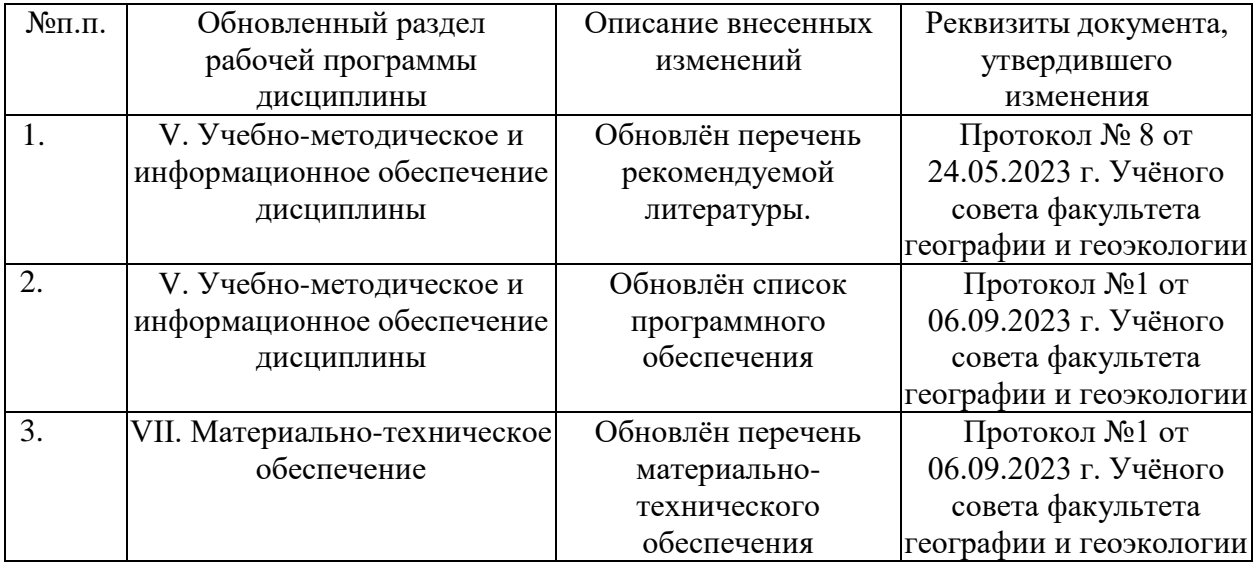